. use 4klem\_wide\_defl, clear (35KLEM: Jorgensen industry sector data) . tsset

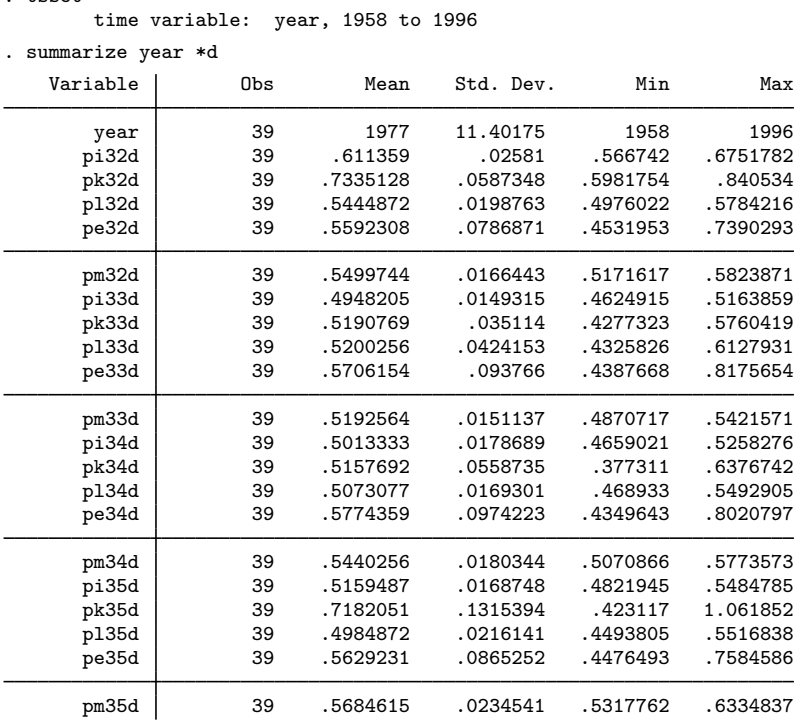

. forvalues i=32/35 {

2. local eqn "'eqn' (pi'i'd L.pi'i'd pk'i'd pl'i'd pe'i'd pm'i'd) " 3. }

. sureg 'eqn', corr

Seemingly unrelated regression

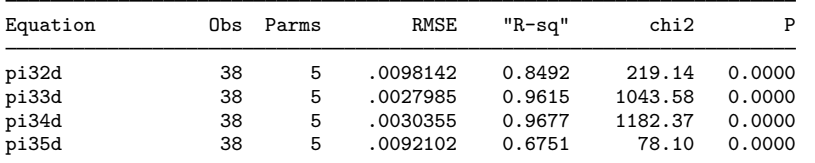

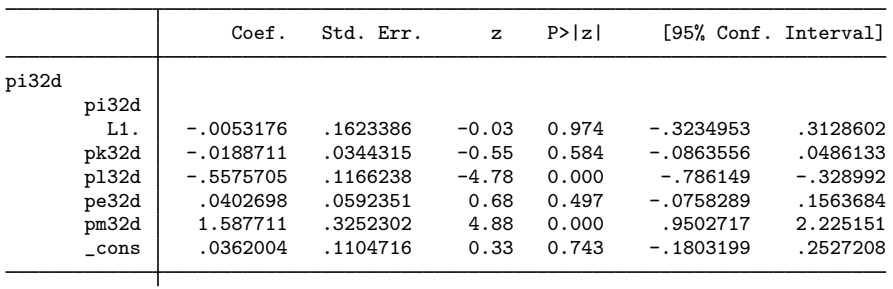

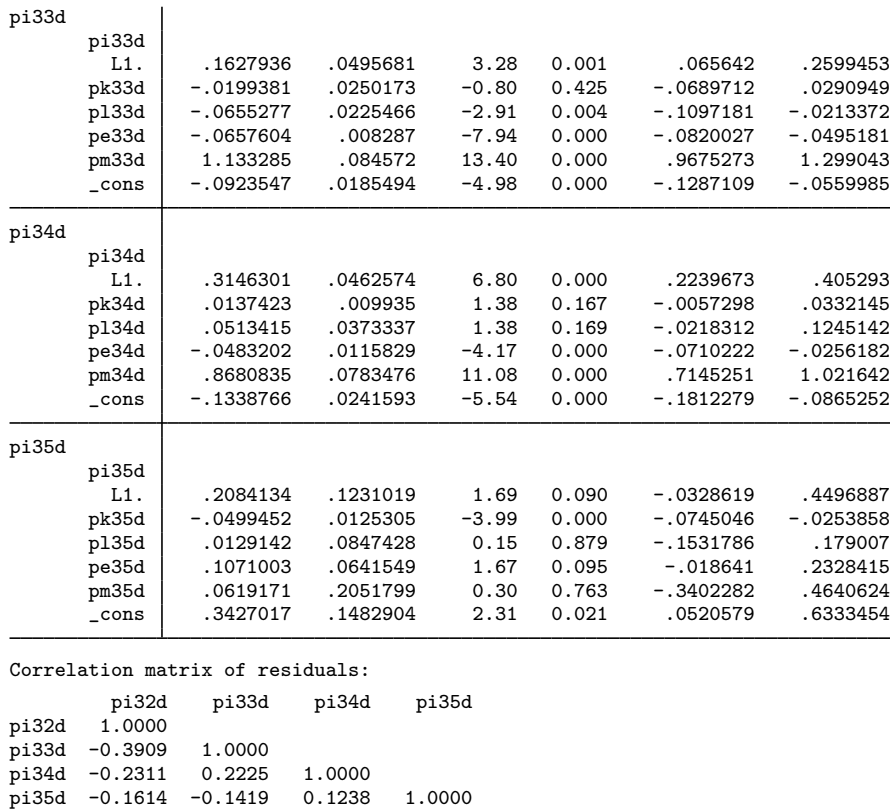

```
Breusch-Pagan test of independence: \text{chi2}(6) = 12.057, Pr = 0.0607
. test ([pi32d]pe32d = [pi33d]pe33d) ([pi32d]pe32d = [pi34d]pe34d) ///
```

```
> ([pi32d]pe32d = [pi35d]pe35d)
```

```
( 1) [pi32d]pe32d - [pi33d]pe33d = 0
( 2) [pi32d]pe32d - [pi34d]pe34d = 0
( 3) [pi32d]pe32d - [pi35d]pe35d = 0
```

```
chi2( 3) = 11.38<br>rob > chi2 = 0.0098
Prob > chi2 =
```
. constraint define 1 [pi32d]pe32d = [pi33d]pe33d

```
. constraint define 2 [pi32d]pe32d = [pi34d]pe34d
. constraint define 3 [pi32d]pe32d = [pi35d]pe35d
```

```
. sureg 'eqn', notable c(1 2 3)
```

```
Seemingly unrelated regression
```

```
Constraints:
( 1) [pi32d]pe32d - [pi33d]pe33d = 0
```

```
( 2) [pi32d]pe32d - [pi34d]pe34d = 0
```

```
( 3) [pi32d]pe32d - [pi35d]pe35d = 0
```
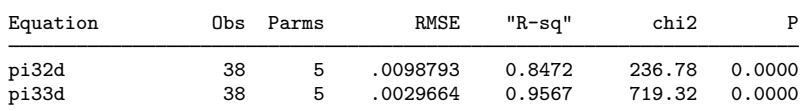

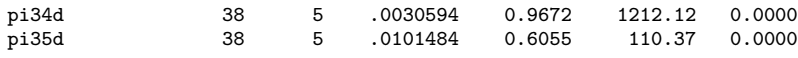